# LCD или жидкокристаллический дисплей 1)Вывод текста 2)Вывод переменных данных

- 1 (VSS, GND) Питание контроллера (-)
- 2 (VCC) Питание контроллера (+)
- 3 (VO) Вывод управления контрастом
- 4 (RS) Выбор регистра
- 5 (R/W) Чтение/запись
- $6$  (E) Enable (строб по спаду)
- 7-10 (DB0-DB3) Младшие биты
- 11-14 (DB4-DB7) Старшие биты
- 15 (A, led) Анод (+) питания подсветки
- 16 (K, led) Катод (-) питания подсветки

#### eN

#include <LiquidCrystal.h> - стандартная библиотека для управления ЖК дисплеем.

LiquidCrystal lcd(6, 7, 8, 9, 10, 11); инициализация контактов передачи данных (rs, e, d4, d5, d6, d7)

lcd – имя экрана

6…11 – контакты

## lcd.begin(16,2);

- lcd имя экрана
- begin(16,2) обозначение параметров экрана
- 16 количество символов в строке
- 2 количество строк

#### lcd.setCursor(0, 4);

### $setCuroor(0, 4) -$ функция установки курсора в соответствующую строчку и ячейку строчки

0 – первая строка

4 – пятая ячейка

### lcd.print( "Vologda" );

print( … ) – вывод на дисплей информации в скобках

• Если выводим текст то информацию заключают в кавычки " … "

• Если выводим переменную информация, то " … " не ставим  $\cdot$  Icd.clear();

### Очистка дисплея, (удаление всех данных) установка курсора в ноль

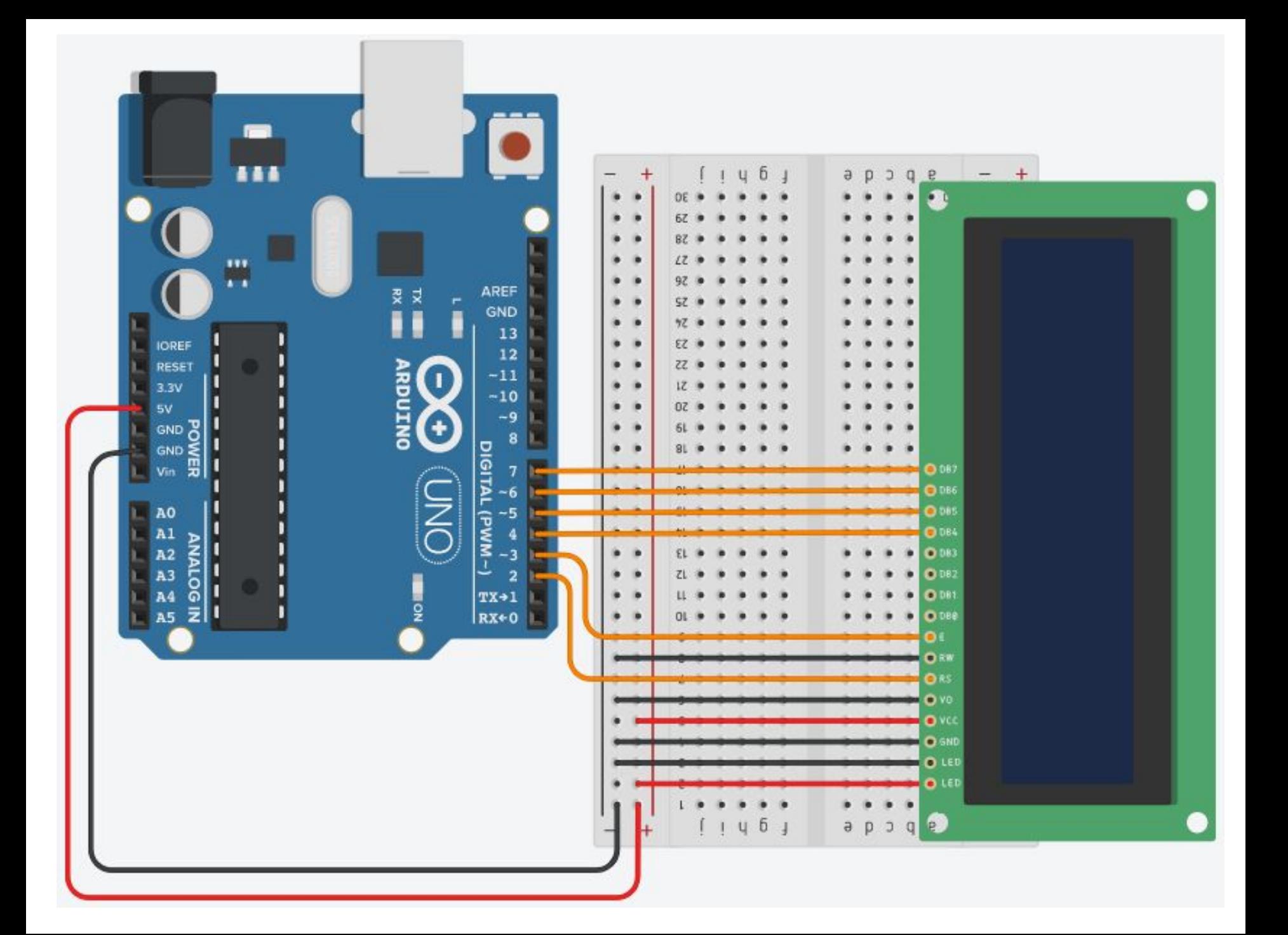

```
#include <LiquidCrystal.h>
LiquidCrystal lcd(2, 3, 4, 5, 6, 7); 
       // (rs, e, d4, d5, d6, d7)
void setup()
{
lcd.begin(16,2);
lcd.setCursor(0, 0);
lcd.print( "Vologda" );
lcd.setCursor(0, 1);
lcd.print( "2 november" );
}
```

```
void loop() {
}
```

```
#include <LiquidCrystal.h>
LiquidCrystal lcd(2, 3, 4, 5, 6, 7); 
      // (rs, e, d4, d5, d6, d7)
int N;
void setup() {
lcd.begin(16,2);
}
void loop() {
lcd.clear();
N = N + 1; // счетчик
lcd.setCursor(0, 0); // установка курсора
lcd.print(" N="); // вывод текста
lcd.setCursor(0, 3);
lcd.print(N); // вывод значения переменной
delay(1000);
}
```
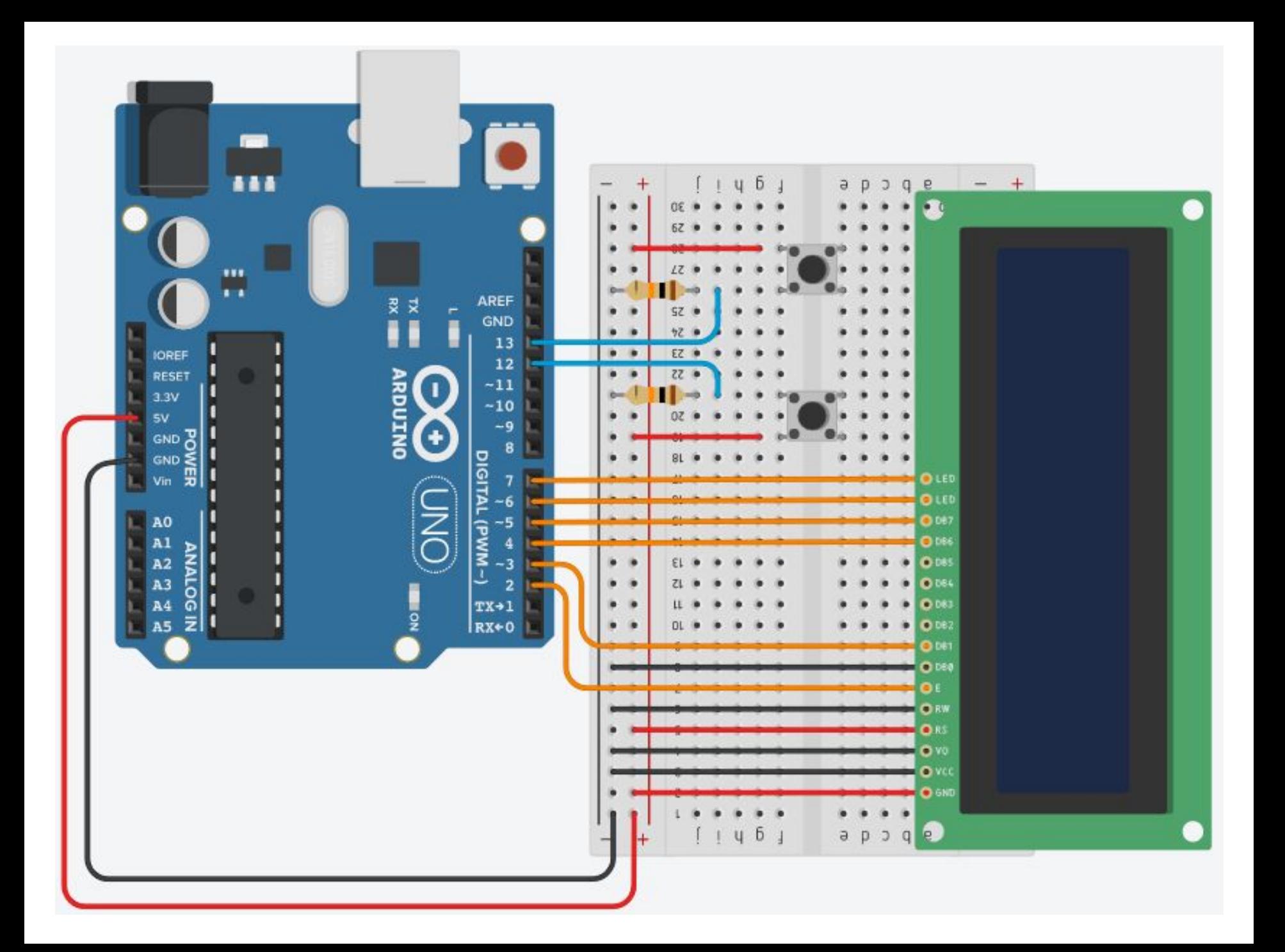

```
#include <LiquidCrystal.h>
LiquidCrystal lcd(2, 3, 4, 5, 6, 7); 
void setup() {
pinMode(12, INPUT);
pinMode(13, INPUT);
lcd.begin(16,2);
}
void loop() {
if(digitalRead(12) == HIGH) {
   lcd.clear(); 
   lcd.setCursor(0, 0); 
   lcd.print(" TURN ON 12" );
   }
if(digitalRead(13) == HIGH) {
   lcd.clear(); 
   lcd.setCursor(0, 0); 
   lcd.print(" TURN ON 13" );
   }
if(digitalRead(12) == HIGH && digitalRead(13) == HIGH) {
   lcd.clear(); 
   lcd.setCursor(0, 0); 
   lcd.print("12 AND 13" );
   } }
```